# **First Day Notes**

**New Garden Friends Meeting**

#### **First Day Classes & Childcare**

#### **First Day School For Children and Youth:**

Intergenerational Forum is held once a month. Schedules may be obtained electronically, or from the Religious Education office. Every other First Day, children and youth are encouraged to join us for Meeting for Worship at 11 a.m.

Families may find activities packets and crayons outside the Meeting room.

#### **Brotherhood Class (9:45–10:50Rm. 111):**

Join us as we continue our study of the Winter Illuminate series entitled; "Luke: Salvation for All". This week, "Facing Temptation".

#### **Spiritual Disciplines (9:45– Rm.**

**109):** Karen Garraputa leads this book discussion group. Feel free to join us as we discuss the spiritual discipline of giving thanks.

**Adult Forum (9:45- 10:50 Parlor):** This

week, Fahima Gaheez will speak about "Growing Hope in a Field of Uncertainty: Helping Women in Current Afghanistan".

Fahima lives in Pittsburgh, PA, and works with the Afghan Women's Fund, a 100% volunteer organization.

She will also be selling handmade carpets, jewelry, shawls, and other handicrafts.

#### **Upcoming Events**

**\*December 16th, 9:30 a.m.-1 p.m.:** Alternative Christmas

**\*December 16th, 4:45 p.m.:** Caroling at Friends Homes

**\*December 21st, 6-9 p.m.:** Winter Solstice

For more information about any of our Religious Education Programs, contact Karin Heller.

karin@ngfm.org

#### December 14, 2018

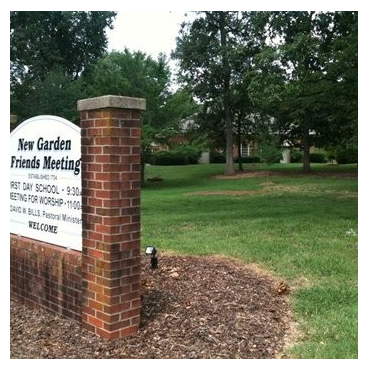

*Meeting for Worship Unprogrammed Meeting for Worship 9 A.M. Semi Programmed Meeting for Worship 11 A.M.*

NGFM encourages all children to attend Meeting for Worship. Many families choose to bring their children for the programmed message, and leave with a childcare helper prior to the silence. Some opt to stay for the entire duration of Meeting for Worship.

However, if neither of these options work for your family, childcare is available. Please choose the what is best for your family.

## **Childcare during Meeting for Wor-**

**ship** (3 yrs and up) 10:30– rise of meeting with Eva Houston.

### **Childcare**

*We'll continue to keep a blanket and quiet toys near the facing bench for our littlest Friends to participate in "Meeting for Wiggles"* 

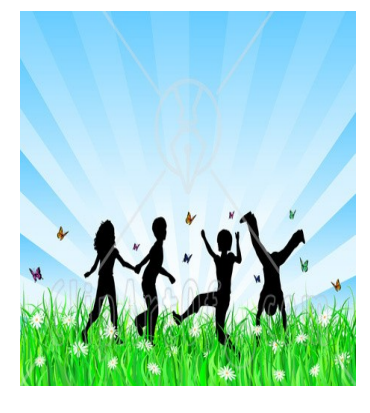

### Inside Story Headline

This story can fit 150-200 words.

One benefit of using your newsletter as a promotional tool is that you can reuse content from other marketing materials, such as press releases, market studies, and reports.

While your main goal of distributing a newsletter might be to sell your product or service, the key to a successful newsletter is making it useful to your readers.

A great way to add useful content to your newsletter is to develop and write your own articles, or include a calendar of upcoming events or a special offer that promotes a new product.

You can also research articles or find "filler" articles by accessing the World Wide Web. You can write about a variety of topics but try to keep your articles short.

Much of the content you put in your newsletter can also be used for your Web site. Microsoft Publisher offers a simple way to convert your news-

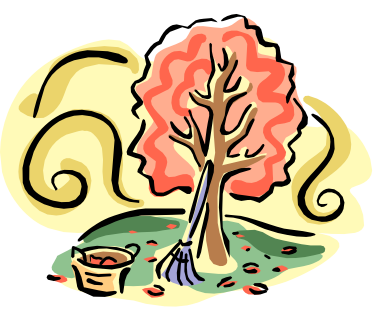

*Caption describing picture or graphic.*

letter to a Web publication. So, when you're finished writing your newsletter, convert it to a Web site and post it.

### Inside Story Headline

This story can fit 100-150 words.

The subject matter that appears in newsletters is virtually endless. You can include stories that focus on current technologies or innovations in your field.

You may also want to note business or economic trends, or make predictions for your customers or clients.

If the newsletter is distributed internally, you might comment upon new procedures or improvements to the

business. Sales figures or earnings will show how your business is growing.

Some newsletters include a column that is updated every issue, for instance, an advice column, a book review, a letter from the president, or an editorial. You can also profile new employees or top customers or vendors.

*"To catch the reader's attention, place an interesting sentence or quote from the story here."*

### Inside Story Headline

This story can fit 75-125 words.

Selecting pictures or graphics is an important part of adding content to your newsletter.

Think about your article and ask yourself if the picture supports or enhances the message you're trying to convey. Avoid selecting images that appear to be out of context.

Microsoft Publisher includes thousands of clip art images from which you can choose and import into your newsletter. There are also several tools you can use to draw shapes and symbols.

Once you have chosen an image, place it close to the article. Be sure to place the caption of the image near the image.

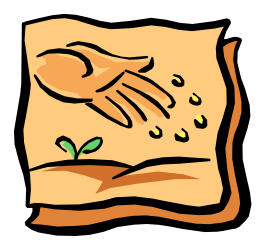

*Caption describing picture or graphic.*

### Inside Story Headline

This story can fit 150-200 words.

One benefit of using your newsletter as a promotional tool is that you can reuse content from other marketing materials, such as press releases, market studies, and reports.

While your main goal of distributing a newsletter might be to sell your product or service, the key to a successful newsletter is making it useful to your readers.

A great way to add useful content to your newsletter is to develop and write your own articles, or include a calendar of upcoming events or a special offer that promotes a new product.

You can also research articles or find "filler" articles by accessing the World Wide Web. You can write about a variety of topics but try to keep your articles short.

Much of the content you put in your newsletter can also be used for your Web site. Microsoft Publisher offers a simple

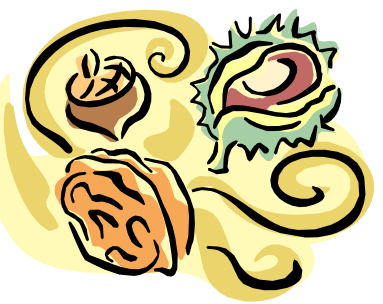

*Caption describing picture or graphic.*

way to convert your newsletter to a Web publication. So, when you're finished writing your newsletter, convert it to a Web site and post it.

### Inside Story Headline

This story can fit 100-150 words.

The subject matter that appears in newsletters is virtually endless. You can include stories that focus on current technologies or innovations in your field.

You may also want to note business or economic trends, or make predictions for your customers or clients.

If the newsletter is distributed internally, you might comment upon new procedures or improvements to the

business. Sales figures or earnings will show how your business is growing.

Some newsletters include a column that is updated every issue, for instance, an advice column, a book review, a letter from the president, or an editorial. You can also profile new employees or top customers or vendors.

*"To catch the reader's attention, place an interesting sentence or quote from the story here."*

### Inside Story Headline

This story can fit 75-125 words.

Selecting pictures or graphics is an important part of adding content to your newsletter.

Think about your article and ask yourself if the picture supports or enhances the message you're trying to convey. Avoid selecting images that appear to be out of context.

Microsoft Publisher includes thousands of clip art images from which you can choose and import into your newsletter. There are also several tools you can use to draw shapes and symbols.

Once you have chosen an image, place it close to the article. Be sure to place the caption of the image near the image.

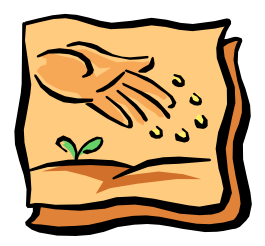

*Caption describing picture or graphic.*

#### **Business Name**

Primary Business Address Your Address Line 2 Your Address Line 3 Your Address Line 4

Phone: 555-555-5555 Fax: 555-555-5555 E-mail: someone@example.com

We're on the Web!

example.com

**Your business tag line here.**

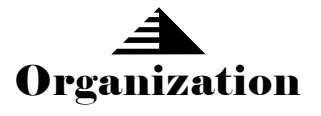

This would be a good place to insert a short paragraph about your organization. It might include the purpose of the organization, its mission, founding date, and a brief history. You could also include a brief list of the types of products, services, or programs your organization offers, the geographic area covered (for example, western U.S. or European markets), and a profile of the types of customers or members served.

It would also be useful to include a contact name for readers who want more information about the organization.

#### Inside Story Headline

This story can fit 175-225 words.

If your newsletter is folded and mailed, this story will appear on the back. So, it's a good idea to make it easy to read at a glance.

A question and answer session is a good way to quickly capture the attention of readers. You can either compile questions that you've received since the last edition or you can summarize some generic questions that are frequently asked about your organization.

A listing of names and titles of managers in your organization is a good way to give your newsletter a personal touch. If your organization is small, you may want to list the names of all employees.

If you have any prices of standard products or services, you can include a listing of those here. You may want to refer your readers to any other forms of communication that you've created for your organization.

You can also use this space to remind readers to mark their calendars for a regular event, such as a breakfast meeting for vendors every third Tuesday of the month, or a biannual charity auction.

If space is available, this is a good place to insert a clip art image or some other graphic.

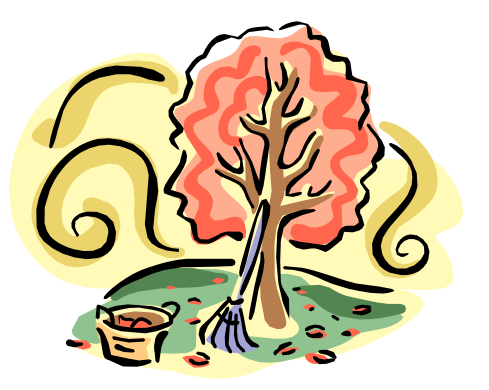

*Caption describing picture or graphic.*